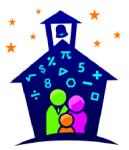

**Contact Information** 

## **Gellin' with Geometry**™ Family Math Night

## Station Facilitator Permission Slip

| Parent Signature Date                                                                                                    |         |
|----------------------------------------------------------------------------------------------------|---------|
| Family Math Night Permission Slip  My child has my permission to participate in Family Math Ni a station facilitator on In addition, I understand that s/he will need to a short video of their station, arrive early on event night, and stay until his/her station has be cleaned up.                                                                                                    | watch   |
| Link to Videos  http://www.familymathnight.com/kits/gellinwithgeometry/resources/GellinStation                                                                                                    | ons.htm |
| Family Math Night Coordinator  Contact Information                                                                                                    |         |
| Thank you!                                                                                                    |         |
| If you have any questions about Family Math Night, please feel free to contact me.                                                                                                    |         |
| If this is something your child can participate in, please check your calendar then sign and re<br>the bottom of this form to school before                                                                                                    | eturn   |
| On the night of the event, facilitators need to be at school at their station has been cleaned up at the end of the event.                                                                                                    | ce      |
| Your child will be facilitating the Station. S/he will need to <b>watch</b> short welcome video and station video in advance of the event. The link to the video is Please note that your child will not need to do any of the set-up work indicated in the statio video.                                                                                                    | below.  |
| is hosting a Family Math Night event on from p.m. to p.m. Family Math Night is a wonderful opportunity for parents to engage in fun math activities with their children. Your child has be chosen to be one of the station facilitators. Station facilitators help run math stations by masure participants have the materials they need and answering basic questions about the activate their station. It is a very important job. | king    |
|                                                                                                    |         |